SAP ABAP table TNAD7 {Output Control: Printer per Storage Location}

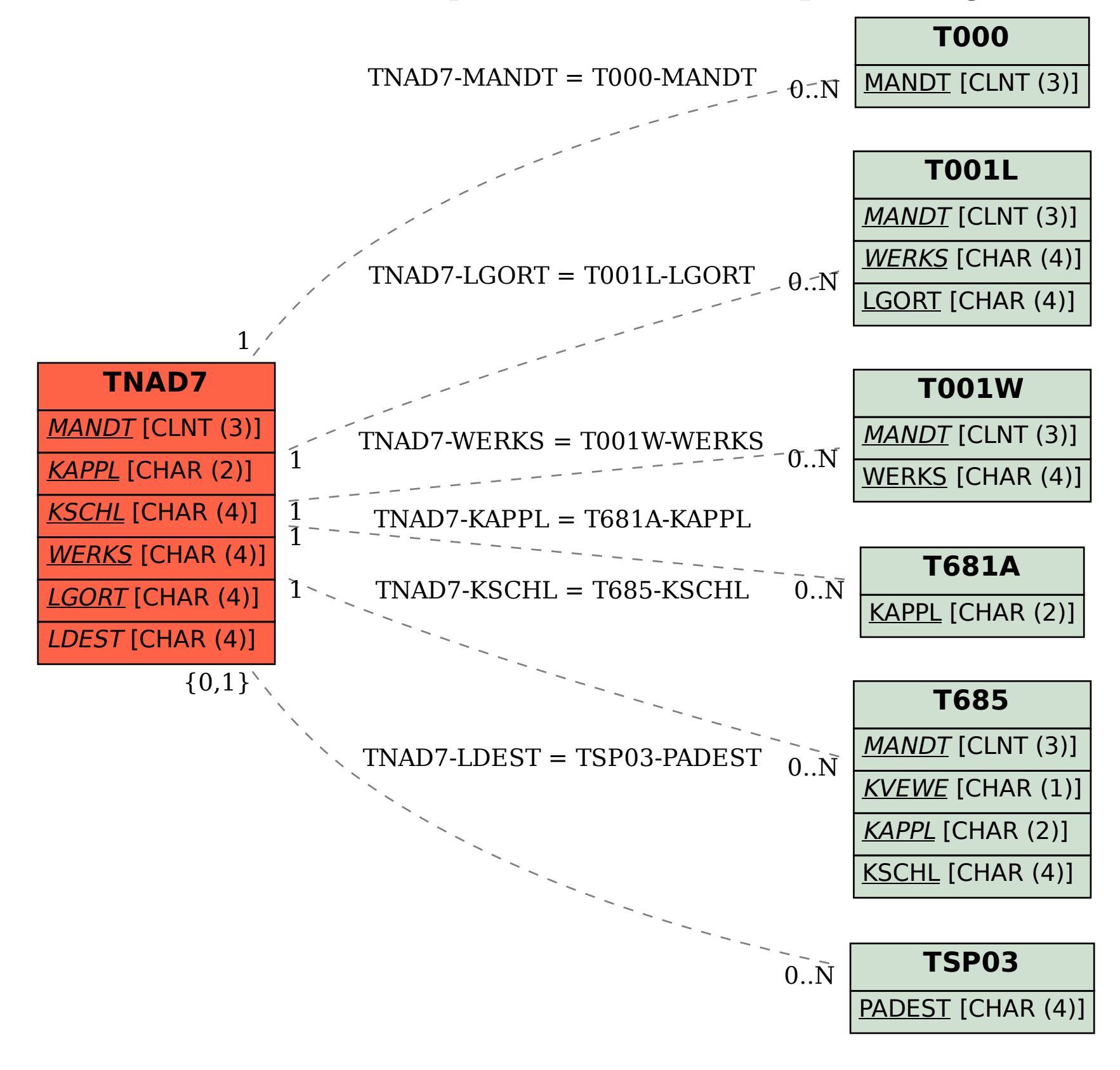